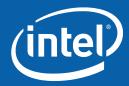

### From Click to Pixel: A Tour of the Linux Graphics Stack Carl Worth carl.d.worth@intel.com 2009-12-14

#### Outline

Overview of the Linux graphics stack (2D and 3D)
Some current changes
The plan for the future
Debugging performance

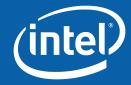

#### **Alphabet Soup**

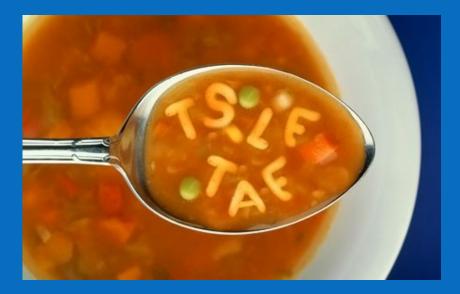

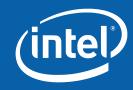

#### **Alphabet Soup**

Qt Arthur GTK+ Pango Cairo OpenGL Mesa GLX AIGLX Gallium Glitz Glamor X XAA Render EXA UXA DRI DRI2 DRM TTM GEM

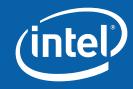

# **Stack Overview**

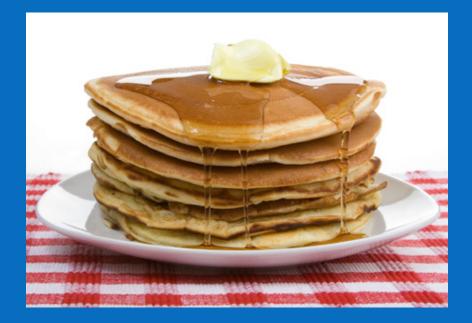

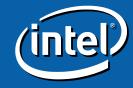

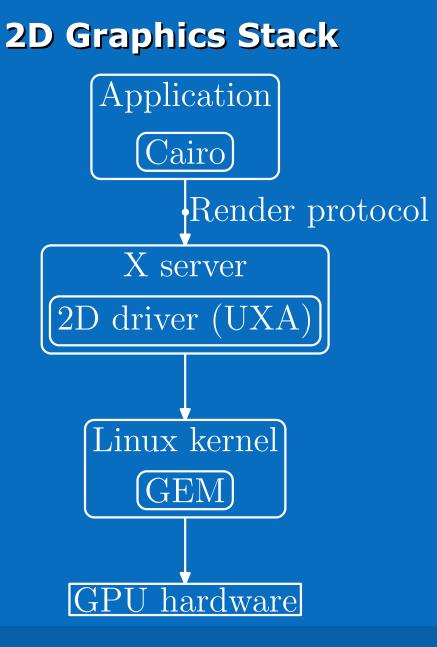

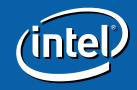

#### **3D Graphics Stack**

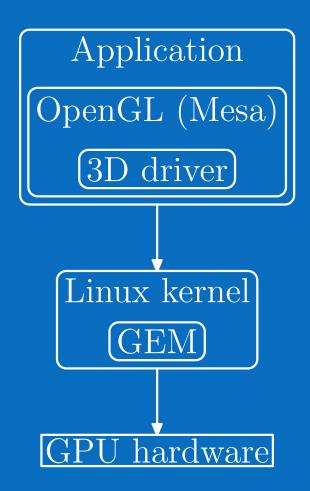

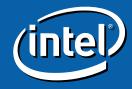

# Mixing things up

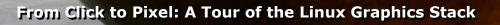

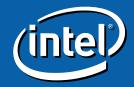

#### **Combined stack**

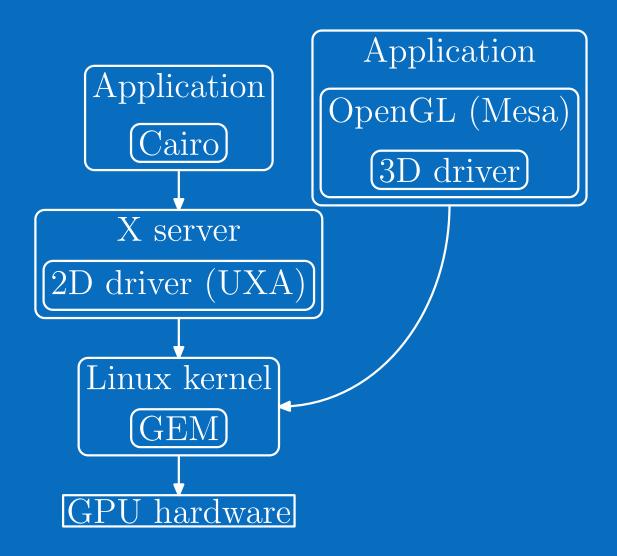

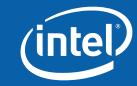

#### **Software fallbacks**

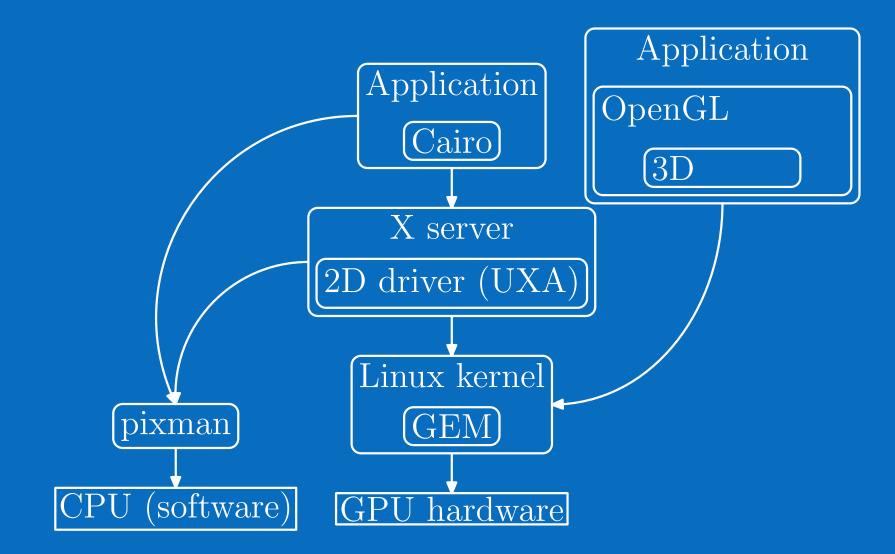

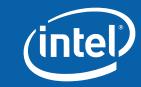

## **Direct-rendering with cairo (cairo-drm)**

• Chris Wilson/Kristian Høgsberg (both with Intel now)

- Functional prototypes for both 915GM and GM965
- Sets the performance target for cairo-gl
  - Gradients are 100 120x faster
  - Some painting operations are 50x faster
  - •Text is 4x faster

• Not a viable long-term solution due to driver duplication

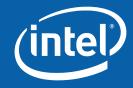

## **Everything through OpenGL**

#### • Single driver for all future hardware

- Optimizations to support 2D wellSubpixel-rendering for text
- Glamor and cairo-gl

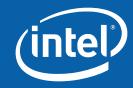

# Stack performance

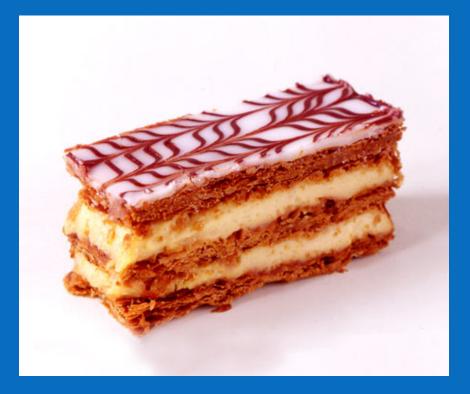

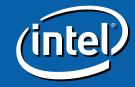

#### Where's the bottleneck?

CPU Bound?GPU Bound?Just waiting

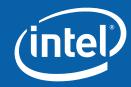

#### **CPU Bound**

Test with top
Look for CPU usage of 90 - 100%
Investigate with sysprof

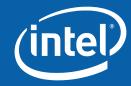

#### **GPU Bound**

Test with intel\_gpu\_top

Look for "ring idle" of 0 - 10%

Investigate your shaders
Useful environment variables:

INTEL\_DEBUG=wm
Dump out fragment shader assembly
INTEL\_DEBUG=vs
Dump out vertex shader assembly

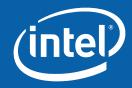

#### **Neither CPU nor GPU busy**

Investigate with perf Requires kernel 2.6.32 with: •CONFIG\_EVENT\_TRACING=y •CONFIG\_PERF\_EVENTS=y •CONFIG\_TRACING=y •CONFIG\_TRACING\_SUPPORT=y Then use perf tools: • perf record • perf report

- porf apportat
- perf annotate

#### http://dri.freedesktop.org/wiki/IntelPerformanceTuning

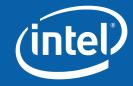

### Creating 2D Benchmarks (cairo trace)

Robust capture of all (cairo-based) 2D rendering
No modifications to application or cairo required

#### • HOWTO:

Install cairo 1.9 or later cairo-trace ./my-program See results in my-program.\$PID.trace Replay benchmark with cairo-perf-trace

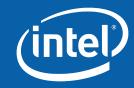